大阪情報コンピュータ専門学校 授業シラバス (2024年度)

| 専門分野区分                 |         | デザイン・作画技法                                                                                                    |             | 科目名                                    |                       | デザイン論           |              |             | 科目コード       | D1220B1 |  |
|------------------------|---------|----------------------------------------------------------------------------------------------------|-------------|----------------------------------------|-----------------------|-----------------|--------------|-------------|-------------|---------|--|
| 配当期                    |         | 後期                                                                                                    |             | 授業実施形態                                 |                       | 通常              |              |             | 単位数         | 2 単位    |  |
| 担当教員名<br>百谷 正則         |         |                                                                                                    | 履修グループ      |                                        | 1I(DM)1J(DA/DV/MC/SC) |                 |              | 授業方法        | 講義          |         |  |
| 実務経験の<br>内容            |         | モード学園出版局(月刊雑誌の編集)大日本クリエイティブアーツ(DTP、印刷のデジタル化)<br>デンタルインターネット(歯科医院向けWebサイト制作)フリーランス(三和エナジーWebデザイン、RCSWebデザイン)など<br>約30年の経験に基づきデザイン企画、制作の指導を行う。 |             |                                        |                       |                 |              |             |             |         |  |
| 学習一般目標                 |         | どんなジャンルのデザインでも、基本的な造形、配色のとらえ方や考え方は必要とされます。<br>デザインの基礎知識や歴史を学び、効果的なグラフィックデザイン制作ができる技術を身につける。                                                  |             |                                        |                       |                 |              |             |             |         |  |
| 授業の概要<br>および学習上<br>の助言 |         | デザインの概念や思想をデザインの歴史や文化に基づき、幅広い視野から考察できるように基礎知識を習得する。<br>また、実技ワークを通して具合的にどのような使われ方、現れ方をしているかを理解する。                                             |             |                                        |                       |                 |              |             |             |         |  |
| 教科書および<br>参考書          |         | 適宜参考資料をプリント・デジタルデータで配布する                                                                                                    |             |                                        |                       |                 |              |             |             |         |  |
| 履修に必要な<br>予備知識や<br>技能  |         | デザインに対し日ごろから興味を持って接すること。<br>また、配色、フォント、構図などについて、注意深く考察するよう心がけること。                                                                            |             |                                        |                       |                 |              |             |             |         |  |
| 使用機器                   |         | 鉛筆、シャープペン、色鉛筆、練消しゴム、クロッキーブック                                                                                                    |             |                                        |                       |                 |              |             |             |         |  |
| 使用ソフト                  |         |                                                                                                    |             |                                        |                       |                 |              |             |             |         |  |
| 学習到達目標                 |         | 学部DP(番号表記)                                                                                                    |             |                                        |                       |                 | 学生が到達すべき行動目標 |             |             |         |  |
|                        |         | $\mathbf{1}$                                                                                                    |             | デザイン制作のワークフローを理解し、アイデアをまとめることができる。     |                       |                 |              |             |             |         |  |
|                        |         | $\overline{2}$                                                                                                    |             | ビジュアル表現上の技法を知り、利用することができる。             |                       |                 |              |             |             |         |  |
|                        |         | 3                                                                                                    |             | フォントの特徴を知り、効果的な文字表現ができる。               |                       |                 |              |             |             |         |  |
|                        |         | 4                                                                                                    |             | グリッドシステム・三分割法など構図を決めるルールを知り利用することができる。 |                       |                 |              |             |             |         |  |
|                        |         | 5                                                                                                    |             | 色の特性を知り、効果的な配色を考案することができる。             |                       |                 |              |             |             |         |  |
| 達成<br>《度評価             |         | 評価方法                                                                                                    | 試験          | 小テスト                                   | レポート                  | 成果発表<br>(口頭・実技) | 作品           | ポートフォリ<br>才 | その他         | 合計      |  |
|                        |         | 1.知識·理解                                                                                                    | 0           | 0                                      | 0                     | $\mathbf 0$     | 20           | $\mathbf 0$ | $\mathbf 0$ | 20      |  |
|                        |         | 2.思考·判断                                                                                                    | 0           | 0                                      | 0                     | $\mathbf 0$     | 20           | $\mathbf 0$ | 0           | 20      |  |
|                        | 学部<br>D | 3.態度                                                                                                    | 0           | 0                                      | 0                     | $\mathbf 0$     | $\mathbf 0$  | $\mathbf 0$ | 20          | 20      |  |
|                        | P       | 4.技能·表現                                                                                                    | 0           | 0                                      | 0                     | 0               | 20           | 0           | 0           | 20      |  |
|                        |         | 5.関心·意欲                                                                                                    | 0           | 0                                      | 0                     | 0               | $\mathbf 0$  | 0           | 20          | 20      |  |
|                        |         | 総合評価割合                                                                                                    | 0           | 0                                      | $\mathbf 0$           | $\mathbf 0$     | 60           | 0           | 40          | 100     |  |
| 評価の要点                  |         |                                                                                                    |             |                                        |                       |                 |              |             |             |         |  |
| 評価方法                   |         |                                                                                                    | 評価の実施方法と注意点 |                                        |                       |                 |              |             |             |         |  |
| 試験                     |         |                                                                                                    |             |                                        |                       |                 |              |             |             |         |  |

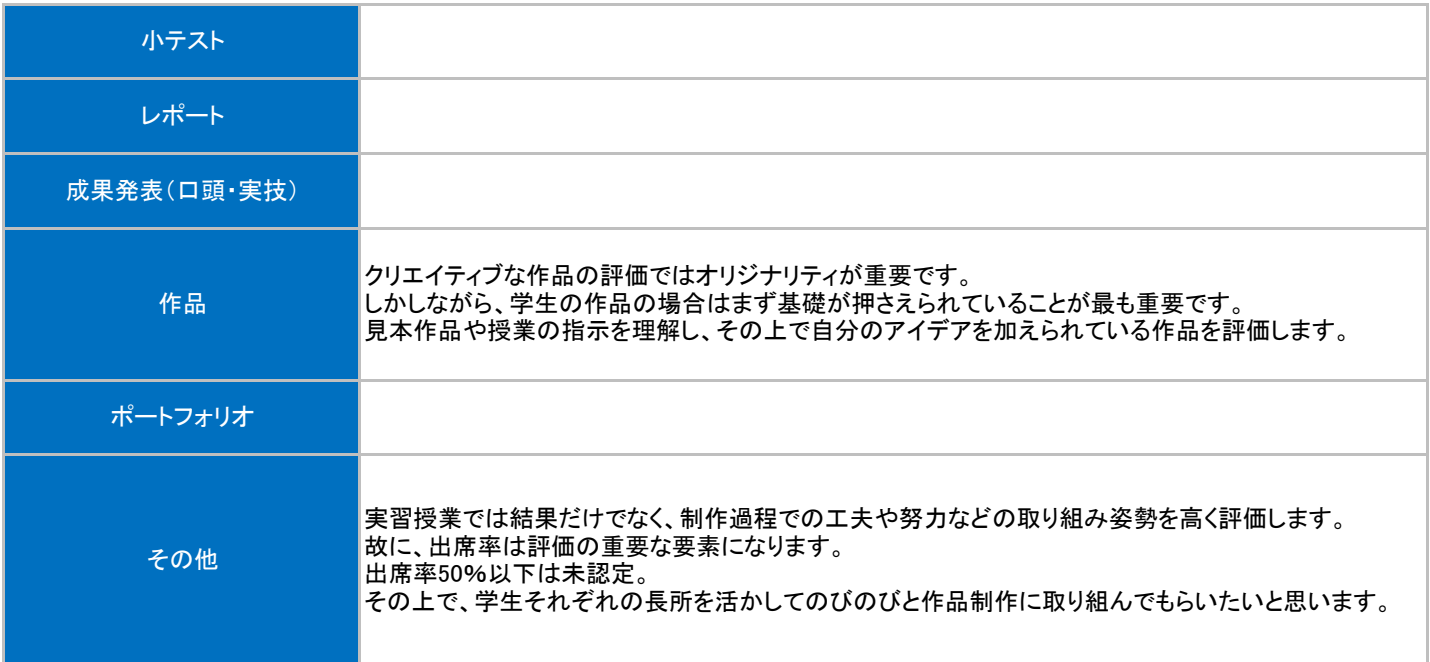

## 授業明細表

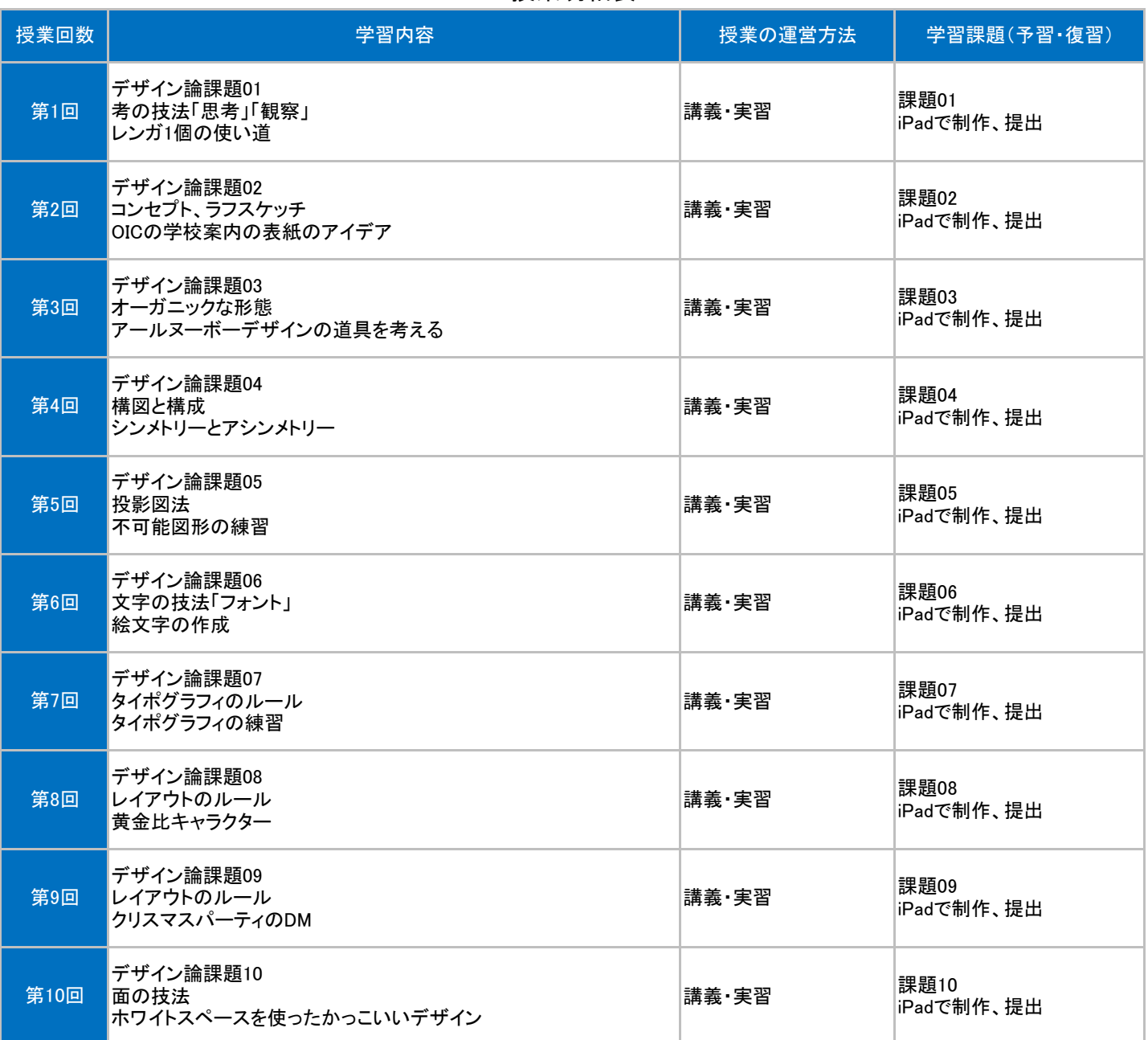

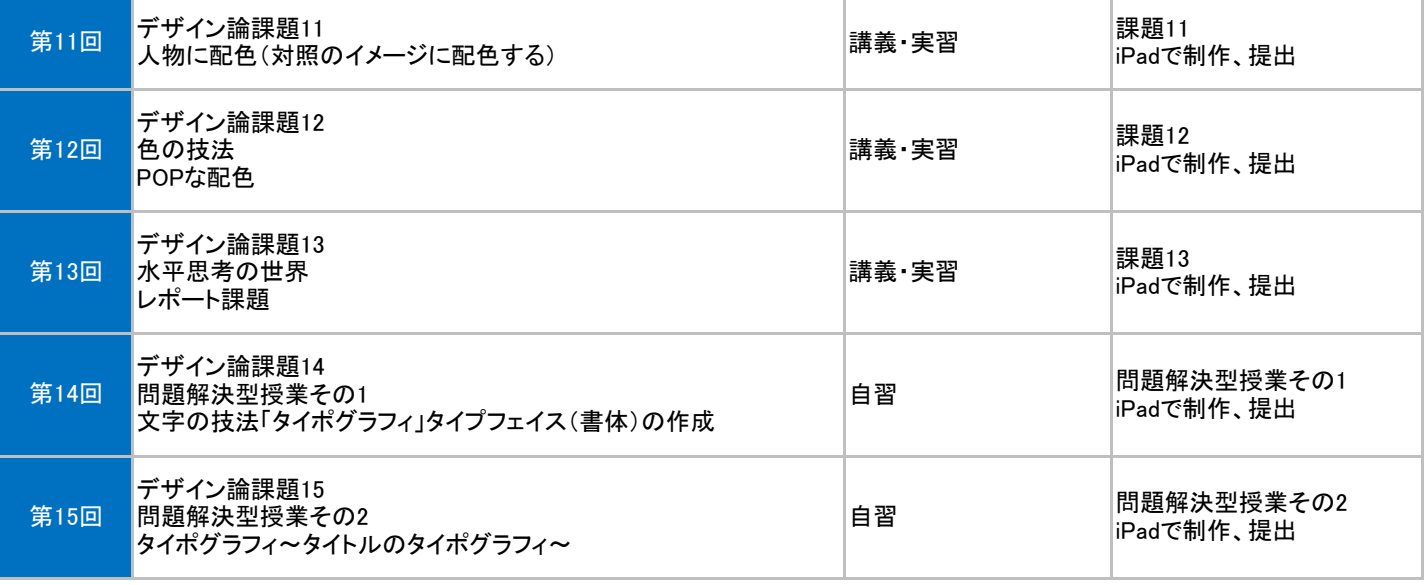